## **СПОСОБ КОДИРОВАНИЯ РИСУНКА ГИЛЬОША ПРИ ПОМОЩИ ЛИНИЙ ПЕРЕМЕННОЙ КРИВИЗНЫ**

Харьковский национальный университет радиоэлектроники (Харьков, Украина)

A method for encoding design of polygraphic protection of securities, based on the description of guilloche-sockets with lines, the curvature of which varies according to a given law.

**Постановка проблемы**. В мировой практике бланки строгой отчетности печатают с использованием графических элементов – гильошей. Гильоши представляют собой геометрические узоры (сетки, бордюры, розетки и другие конструкции), состоящие из многократно повторяющихся волнистых и других замысловатых линий [1, 2]. В XIX веке гильош создавался на специальных механических гильоширных машинах. Простейшая гильоширная машина всем известна как детская игрушка «Спирограф». За время своего существования технология гильоша совершенствовалась. Способы создания гильоширных элементов становились все проще, в то же время уровень сложности композиций из этих элементов повышался. С внедрением вычислительной техники для изготовления защитных элементов стали широко применяться персональные компьютеры с известным программным обеспечением, например, Corel Draw и Adobe Illustrator, а также специализированные программные продукты Cerber 3.0, Glissando 4.1 и Graver компании SecuritySoft Co [3].

После разработки приемлемого дизайна защитной сетки бланка строгой отчетности (например, в центральном офисе банка) проблему представляет ее тиражирование передача на места (в отдаленные региональные офисы банка). Для создания передаваемого файла используют сканирование сетки полиграфической защиты вместо более желательной передачи алгоритма построения узора. Но даже монохромные гильоширные элементы представляют сложность для тиражирования, поскольку они содержат повторяющиеся непериодические элементы, требующие для запоминания огромных массивов памяти компьютера. При этом линии построения гильош-розеток выполняют достаточно тонкими, чтобы полученную композицию сложнее было воспроизвести на цифровом копировальном устройстве. И самое главное, программу для рисования гильоширных элементов может приобрести и «специалист» по подделкам ценных бумаг. Поэтому актуальным является разработка способа кодирования дизайна полиграфической защиты ценных бумаг, удобного для тиражирования и неподдающегося подделкам.

**Анализ известных результатов**. Композиции из гильоширных элементов в виде волнистых линий задаются математическими формулами со стандартными функциями, такими как синус и косинус. На этой базе строятся сложные геометрические узоры, например бордюры, розетки, сетки.

В работах [4, 5] предлагается несколько способов аналитического описания и построения розеток; например, в полярной системе координат при помощи полярного радиуса вида

$$
R = a^2 \left[ \left( 1 + \frac{1}{n} \right)^2 + \left( \frac{1}{n} \right)^2 - 2 \left( \frac{1}{n} \right) \left( 1 + \frac{1}{n} \right) \cos(nt) \right],
$$
 (1)

где t - параметр кривой, а n – параметр формы кривой (эпитрохоиды).

Также описаны формализованные подходы к описанию эпи- и гипоциклоид.

На сайте [6] приведены формулы трохоид, на основе которых можно построить семейство гильош-розеток:

$$
x = (R+r)\cos(mt) + (r+p)\cos\left(\frac{m(R+r)}{r}t\right) + Q\cos(mt);
$$
  
\n
$$
y = (R+r)\sin(mt) - (r+p)\sin\left(\frac{m(R+r)}{r}t\right) + Q\sin(mt),
$$
\n(2)

где t – параметр, а остальными буквами обозначены «секретные» параметры, влияющие на геометрическую форму узора розеток.

Новые изображения можно моделировать, изменяя параметры формул (2). Опыт показывает, что путем усложнения аналитических зависимостей параметрических формул (2) нельзя существенно повлиять на усложнение узора розетки, и тем самым повысить защиту ценных бумаг полиграфическими средствами. Кроме того, при некотором навыке можно создать программу подбора «секретных» параметров для получения определенного изображения розетки. На рис. 1 изображены типичные розетки из библиотеки картинок для гильош-дизайнеров, а на рис. 2 приведены примеры реальных гильошей с фрагментами розеток. В работах [7-9] приведены некоторые другие способы описания и построения гильош-розеток.

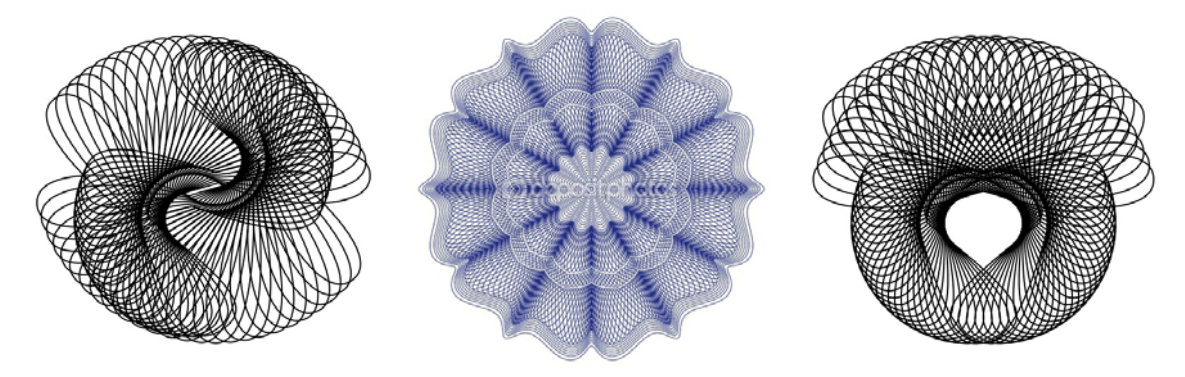

Рис. 1. Типичные розетки для гильош-дизайнеров.

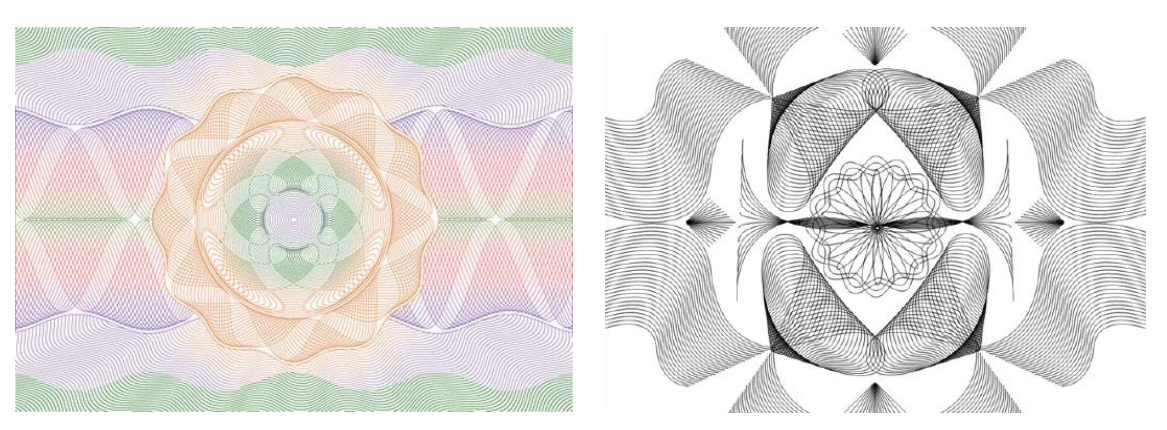

Рис. 2. Примеры гильошей с фрагментами гильош-розеток.

Проведенный обзор литературных источников показал, что еще недостаточно исследованы вопросы повышения степени защиты ценных бумаг полиграфическими средствами путем усложнения узора розетки с одновременным упрощением способа его кодирования.

**Постановка задачи**. Разработать новый способ кодирования дизайна узорчатых гильош-розеток при помощи линий, вдоль которых их кривизна изменяется по наперед заданному закону.

**Основная часть**. Предлагаемая концепция кодирования дизайна полиграфической защиты ценных бумаг состоит в следующем.

1. Вместо параметрического представления линии вида (2) необходимо использовать такое описание, где малое по величине изменение параметров существенно влияло бы на «качественное» усложнения узора розетки.

2. Для описания дизайна гильош-розеток предлагается выбрать натуральное уравнение кривой, где натуральный параметр определяет длину дуги кривой с началом в фиксированной точкой на этой кривой.

3. В этом случае можно разработать способ построения узорчатых кривых, вдоль которых их кривизна меняется по заранее заданному закону.

4. При этом «секретными» будут: натуральное уравнение узорчатой кривой (формула), параметры, влияющие на ее геометрическую форму (числа), а также координаты рамки, ограничивающей обзор этой кривой (числа).

В качестве примера описания натурального уравнения кривой рассмотрим «рассекреченную» функцию вида  $\left[1 + p \arccos^{m}(\cos^{n}(s))\right]^{w}$ , где w>0.

Развитие понятия кривых с управляемой кривизной предлагается осуществить благодаря понятию *степени кривизны линии*. Пусть кривизна вдоль линии изменяется по закону  $k^w(s)$ , где  $k(s)$  – «классическая» кривизна [10]; *s* - натуральный параметр *w* > 0, *m* и *n* – целые числа.

При помощи функции  $k^{w}(u)$  зададим выражение  $\alpha_{w}(s)$  в виде

$$
\alpha_w(s) = \int_0^s k^w(u) du
$$
\n(3)

Тогда параметр *w* назовем степенью кривизны линии {*x*(*s*), *y*(*s*)}, полученной в результате решения системы уравнений

$$
\frac{d}{ds}x(s) = \cos(\alpha_w(s)), \qquad \frac{d}{ds}y(s) = \sin(\alpha_w(s)). \tag{4}
$$

Для построения кривых положительной степени кривизны составлена Mapleпрограмма в виде процедуры-функции [11-13]:

```
profil := proc(kap, a, b) 
 local sys, p, ics, p1: 
 sys:= diff(alpha(s),s) = kap(s)^w, 
  diff(x(s),s) = cos(alpha(s)),diff(y(s),s) = sin(alpha(s)):
 krai:= x(0)=0,y(0)=0, alpha(0)=0; 
 ans:=dsolve({sys,krai},{x(s),y(s),alpha(s)}, 
    type=numeric); 
   pic:=odeplot(ans,[x(s),y(s)], s=a..b, 
  numpoints=12000,thickness=2,color=black): 
    display(pic,scaling=constrained); 
end:
```
Здесь через **sys** обозначена система дифференциальных уравнений Френе, через **kap** обозначен закон изменения кривизны вдоль этой кривой, где изменение параметра длины *s* происходит в пределах **a** и **b**, решение системы Френе обозначено через **ans**, а подготовленная для визуализации информация обозначена как **pic**.

Обращаться к процедуре-функции необходимо следующим образом:

**w := 2: p:= 0.567: n := 1: m := 1:**  $kap := s \rightarrow 1 + p*arccos(cos(s)^n)^{m};$ **profil(kap, 0, 66\*Pi, view=[a..b, c..d]);** 

Здесь **a,b,c,d** – координаты рамки необходимого изображения.

В результате в системе декартовых координат **{x(s), y(s)}** будет построена линия, отвечающая параметрам **kap**,**p,w,n** и **m**.

На рис. 3–8 приведены примеры розеток в зависимости от параметра *р* для некоторых значений параметров *w* и *n, m=*1.

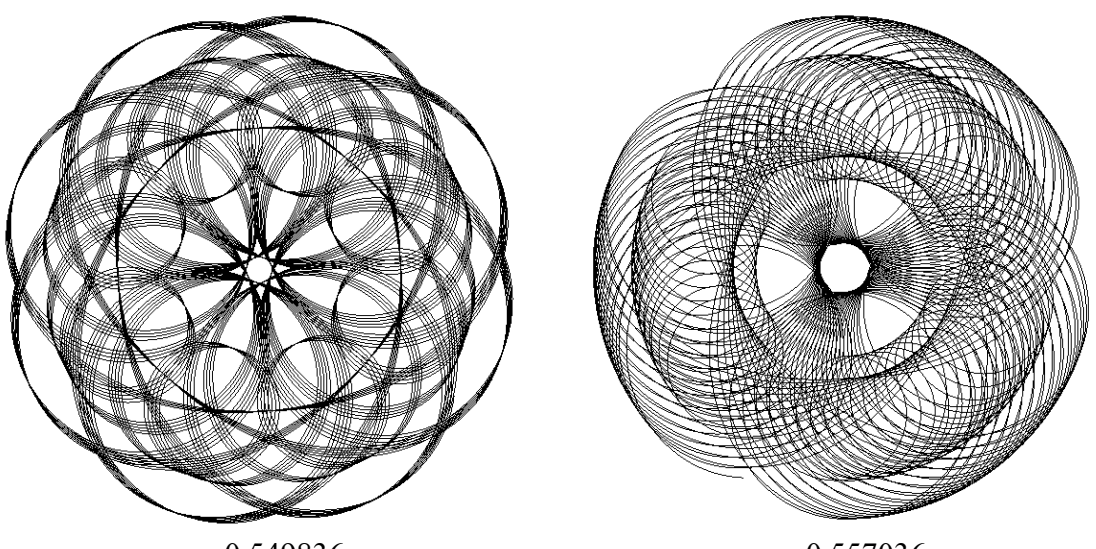

*р* = 0,549836 *р* = 0,557036 Рис. 3. Примеры узорчатых розеток при *w* = 2 и *n* = 3

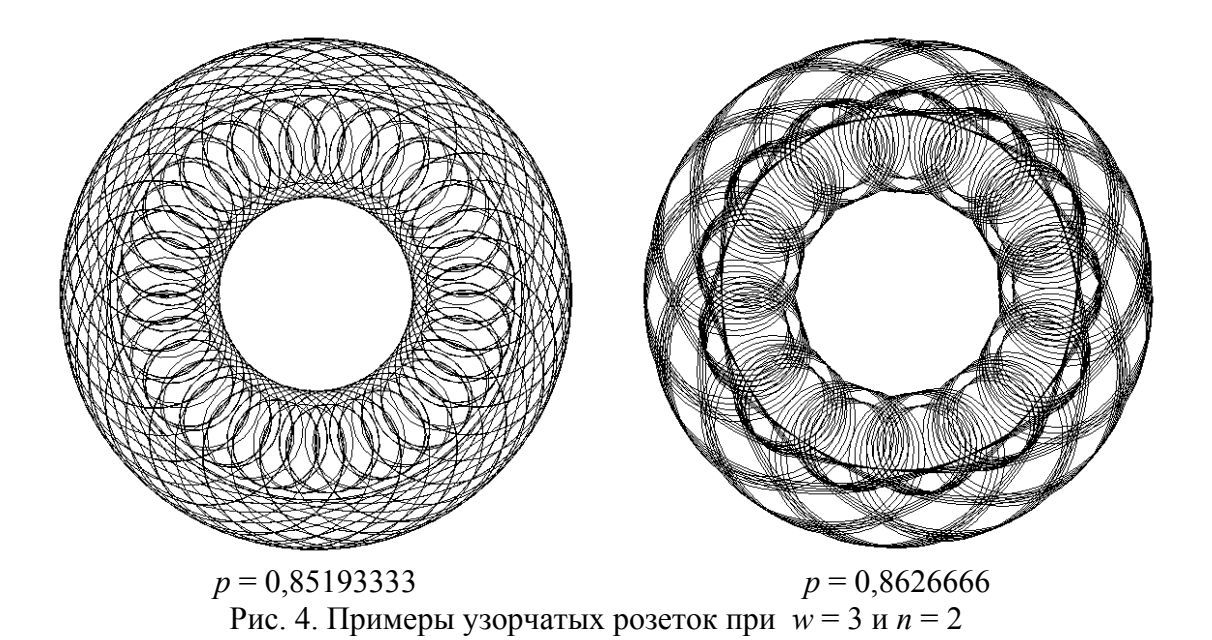

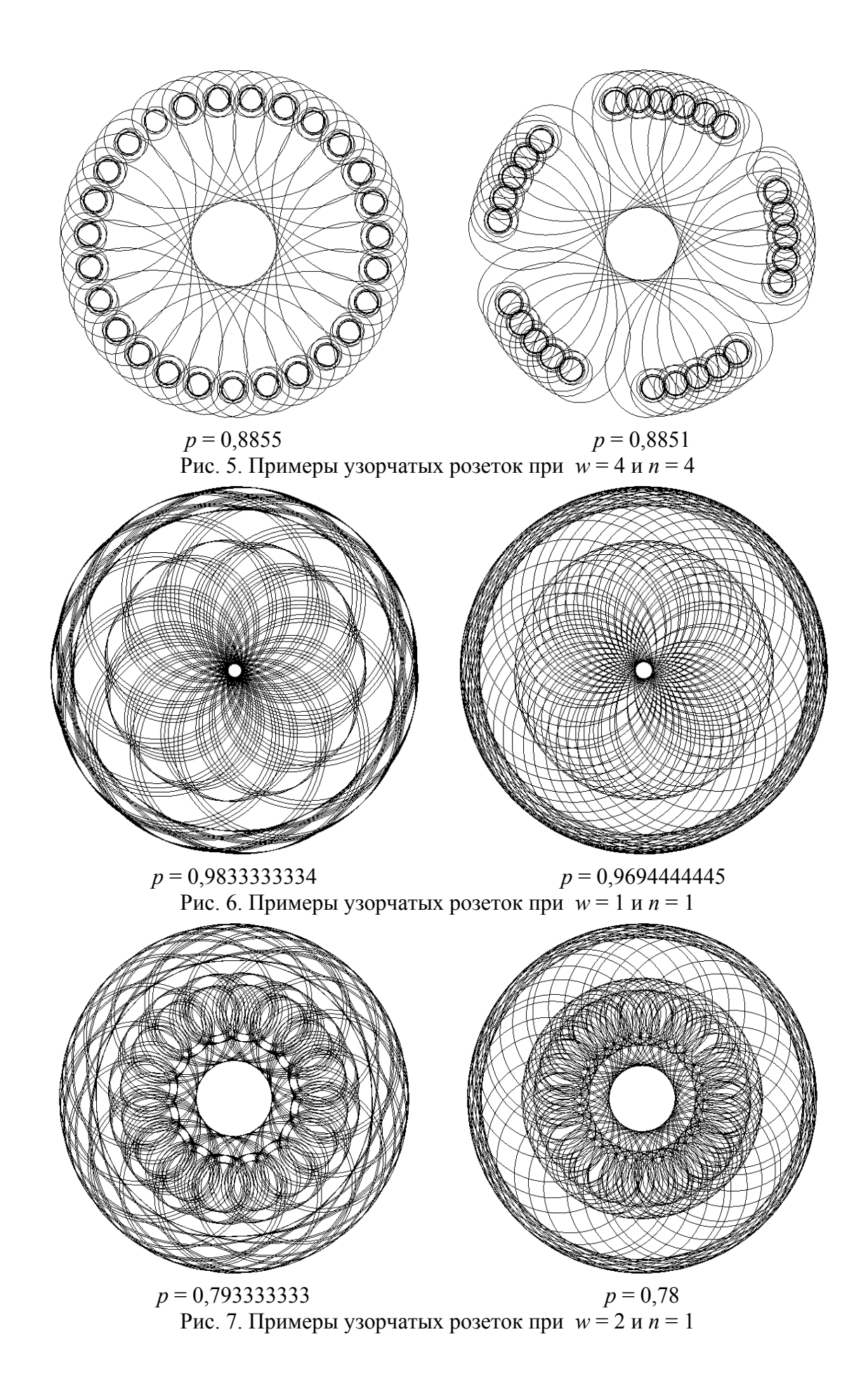

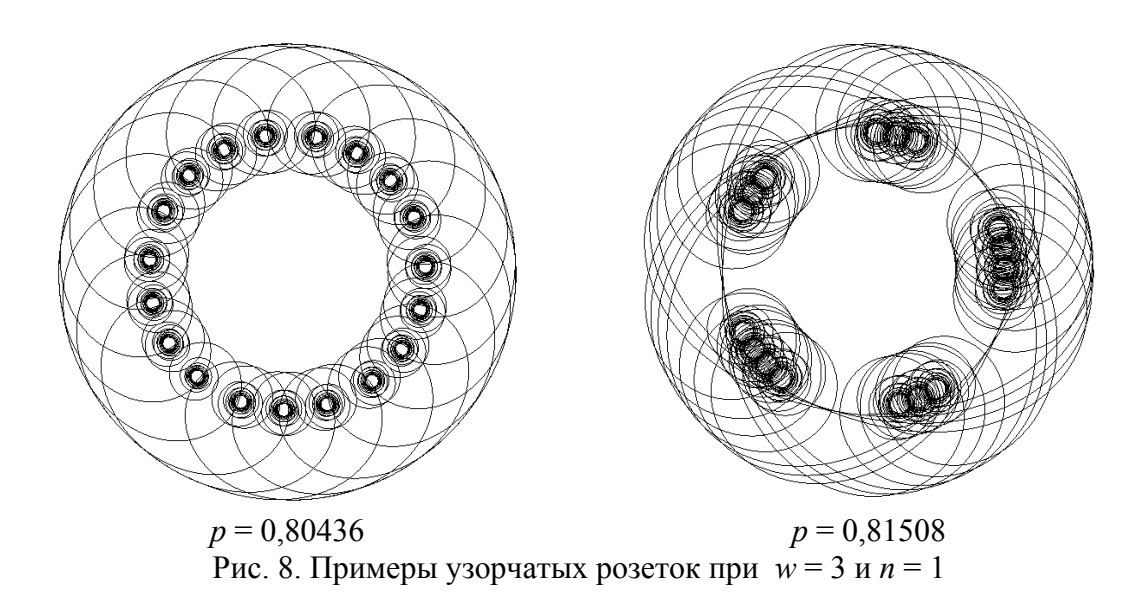

На рис. 9 приведен пример розетки и ее фрагмента. Заметим, что «попутное» построение звезды, изображенной на фрагменте, является дополнительным фактором защиты ценных бумаг.

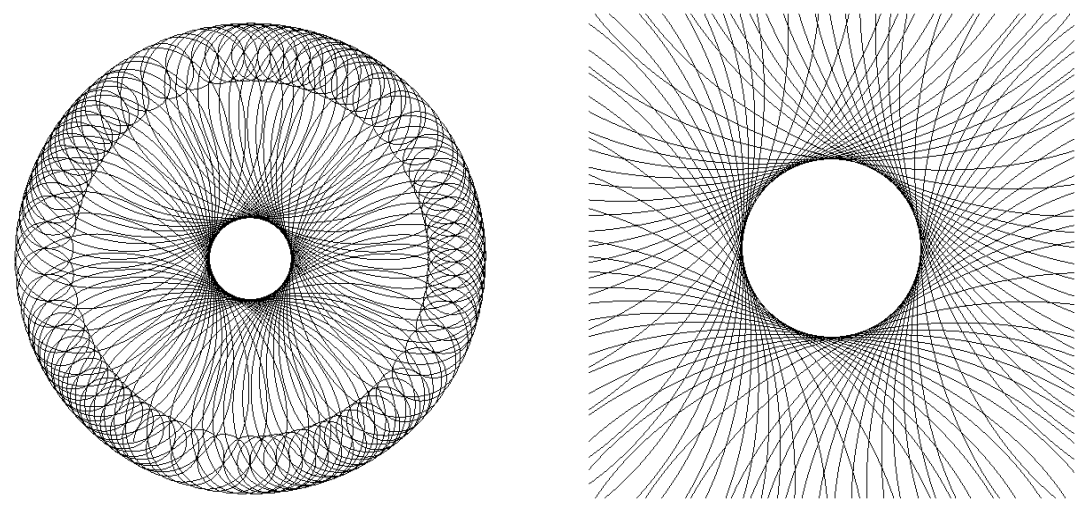

Рис. 9. Розетка с параметрами *w* = 2, *р =* 0,5, *n* = 2 и *m* = 3.

Предлагаемый способ кодирования дизайна узорчатых гильош-розеток является продолжением концепции существующих специальных векторных программ, способных вычерчивать необходимые линии и композиции по заданным математическим формулам.

Предлагаемый способ кодирования дизайна осуществляется при помощи линий, вдоль которых их кривизна изменяется по предварительно заданному закону. Это позволяет создавать защитные сетки, розе[тки](http://ru.wikipedia.org/wiki/%D0%A0%D0%BE%D0%B7%D0%B5%D1%82%D1%82%D0%B0_(%D0%B0%D1%80%D1%85%D0%B8%D1%82%D0%B5%D0%BA%D1%82%D1%83%D1%80%D0%B0)), бордюры, виньетки и уголки с жесткими требованиями на кривизну линии построения. Согласно существующим нормативам, гильоширные элементы должны занимать не менее 70% площади ценных бумаг. Причем из этой площади большая часть должна содержать гильоширные композиции.

«Формульное» представление графической информации позволяет создавать изображения розеток с очень маленькой (40-70 мкм) толщиной линий. При этом, что важно, постоянно изменяющаяся кривизна этой линии создает непреодолимые препятствия для копировального устройства с недостаточной на сегодняшний день

разрешающей способностью. Иначе говоря – созданную гильоширную композицию невозможно воспроизвести на цифровом множительном аппарате.

Предлагаемый способ кодирования рисунка гильош-розеток позволяет повторять гильоширную композицию, полученную методом ирисовой печати, когда ко всем сложностям добавляется еще плавно и произвольно изменяющийся цвет каждой линии. Использование других способов приведет к тому, что поддельная линия получится либо непрерывной, но монохромной, либо меняющей цвет, но прерывистой, состоящей из растровых точек. Выдержать оба требования известными способами одновременно не получится.

Следует также отметить и возможное применение гильоширования в декорировании ювелирных изделий. На ювелирный металл наносят гильош, далее покрывают эмалью. Такой способ декорирования усиливает игру света на ювелирном изделии. При этом игра света обеспечивается удачным выбором кривизны гильоширной кривой на соседних участках изделия.

**Вывод***.* Предлагаемый способ кодирования дизайна основан на использовании линий, вдоль которых их кривизна изменяется по предварительно заданному закону, что позволяет создавать защитные элементы с жесткими требованиями на кривизну линии построения.

## **Литература**.

1. *Корочкин Л*. Современные методы дизайна банкнот и документов / *Корочкин Л*. // Минск: Банковский вестник, № 7, 2004. С.47-50.

2. *Корочкин Л.С.* Системы защиты и идентификации ценных бумаг / *Корочкин Л.С.* / НТУП "Криптотех", Минск, 2003. – 110 с.

3. Программный продукт для создания гильоширных рисунков «Cerber» v.3.0. - Режим доступа: http://securesoft.ru/soft.html.

4. *Liakhovych O.* Guilloche as a special kind of printed documents protection / *Liakhovych O., Riznyk V.* / XII International PhD Workshop OWD 2010, 23–26 October 2010, - p.57-60.

5. *Liakhovych O.* Investigation of information technologies for creating guilloches / *Liakhovych O., Riznyk V.* / XIII International PhD Workshop OWD 2011, 22–25 October 2011, - p.97-100.

6. Режим доступа: http://forum.torapp.info/t10-math-on-guilloche

7. Dubina N., Printing methods of protection, CompuArt №1, 2002. С.24-27.

8. Dubina N., Mathematics guilloche, CompuArt №2, 2002. С.24-27.

9. Rogers D. Algorithmic foundations of computer graphics, M. World., 1989. – 512 с.

10. *Рашевский Л.В.* Курс дифференциальной геометрии / *Л.В. Рашевский* / - М.,Л. : ГОНТИ, 1939. – 360с.

11. *Челомбитько В.Ф.* Побудова візерункових розеток за допомогою ліній з керованими кривинами // *В.Ф.Челомбитько* / Комп'ютерно-інтегровані технології: освіта, наука, виробництво Луцьк: ЛНТУ. № 6 2011. С.270–275.

12. *Челомбитько В.Ф.* Використання ліній з керованими кривинами для побудови візерункових розеток // *В.Ф.Челомбитько* / Прикладна геометрія та інженерна практика. Праці / Таврійський державний агротехнологічний університет. – Вип. 4, т. 52. – Мелітополь: ТДАТУ, 2012. – С.150–156.

13. *Куценко Л.Н.* Описание и построение кривых с управляемой кривизной // *Куценко Л.Н.* / Современное состояние, развитие инженерной геометрии и компьютерной графики в условиях информационных и компьютерных технологий - Алматы: КазНТУ, 2011. – С.26–33.